The copy filmed hara hes been reproduced thenks to the generosity of:

National Library of Canada

The imegas appearing here are the bast quality possible considering the condition end legibility of the original copy and in keeping with the filming contract specifications.

Original copies in printed peper covers ere filmed beginning with the front cover and ending on the lest page with a printed or illustrated impression, or the beck cover when eppropriete. All other original copies ere filmed beginning on the first page with a printed or illustrated impression, and ending on the lest page with a printed or illustrated impression.

The lest recorded freme on each microficha shell contain the symbol - Imeening "CON-TINUED"I, or the symbol  $\nabla$  (meening "END"), whichavar epplies.

Maps, platas, cherts, etc., may ba filmed at different reduction retios. Those too lerge to be entiraly included in one exposure ere filmed beginning in the upper left hend corner, left to right and top to bottom, as many frames as required. The following diegrams illustrete the method:

L'axamplaira filmé fut reproduit grâce à la aénérosité de:

Bibliothèque nationale du Canada

Les images suiventes ont été reproduites avac la plus grand soin, compte tenu de la condition et de la netteté de l'exampleira filmé, at en conformité evec les conditions du contret de filmege.

Les exempleires origineux dont le couverture en pepier est Imprimée sont filmés en commençent per le premier plet et en terminent soit per la dernière page qui comporte une empreinte d'impression ou d'illustretion, soit per le second plet, selon la cas. Tous les autras exemplaires origineux sont filmés en commençant par la premiére pege qui comporta une empreinta d'impression ou d'Illustration et an terminent par la darnièra paga qui comporta une telle amprainta.

Un des symboles suivents apperaitra sur la derniéra image da chequa microfiche, selon le ces: le symbole - signifie "A SUIVRE", la symbole V signifie "FIN".

Las certes, planchas, tebleaux, etc., peuvent être filmés à des taux de réduction différents. Lorsque le document est trop grand pour êtra reproduit en un seul cliché, il est filmé à partir de l'angle supérieur geuche. da gauche à droite. et da heut en bes, an prenant ie nombre d'imeges nécesseire. Les diegremmes suivants illustrent la méthode.

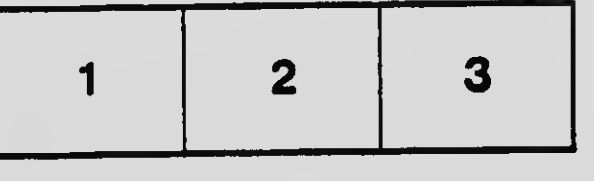

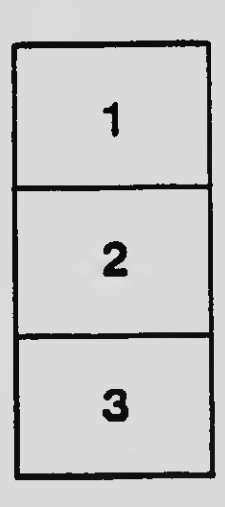

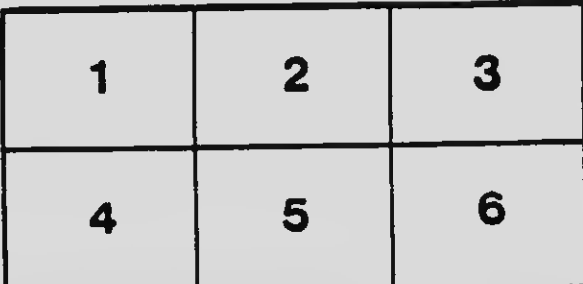